# What?

Financial statements are available for securities through several web sites including Yahoo! Finance, Google and Nasdaq. These include, balance sheet, income statement and cash flow statement. Nasdaq.com, however, provides these financial statements in a structured format which makes the download process easy, fast and relatively reliable. These financial statement are available for the current period as well as for the past few periods (usually four quarters or four years).

#### Method

While we can download financial data to many of the spreadsheet software, we will be using Stata.

fetch statements downloads financial statements from Nasdaq.com.

#### Syntax and options

 $fetch\_statements$  namelist(max=1),  $freq(String)$ st(string)

- freq(): frequency of the financial statement filing. It can be annual (a) or quarterly (q).
- st(): financial statement type. It can be income statement (IS), balance sheet (BS) or cash flow statement (CF).

#### Example

The following example will download the annual income statement for AAPL.

net install http://researchata.com/stata/048/fetch\_statements.pkg, force fetch\_statements AAPL, freq(a) st(IS)

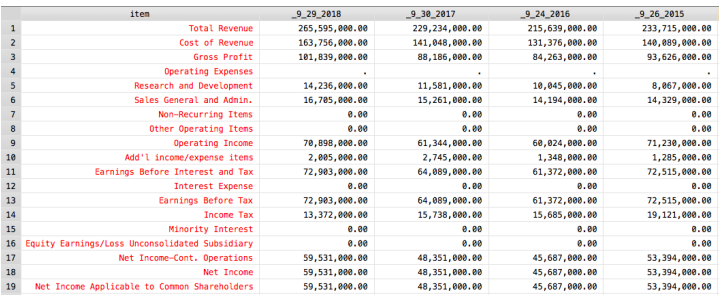

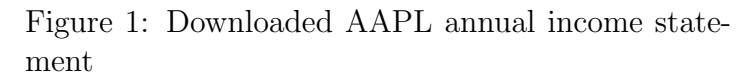

# Lecture Notes **Download financial statements**

### Example

The following example will download the most recent (2018 or 2017) annual income statements for all S&P-500 companies.

```
net install http://researchata.com/stata/010/fetchcomponents.pkg, force
fetchcomponents, symbol(^GSPC)
levelsof Symbol, local(symbols) clean
foreach aa in `symbols' {
di "`aa'"
         clear
         capture: fetch_statements `aa', freq(a) st(IS)
         if (rc==0) {
                  if (_N>5) {
                            qui: ds
                            \text{local temp} = \text{word}("r(\text{variable}) \cdot ", 2)rename `temp' most_recent
                            keep item most_recent
                            gen symbol="`aa'
                            capture: append using SP500_IS.dta
                            save SP500_IS.dta, replace
                  }
         }
}
```
# Example

The following example will download the most recent (2018 or 2017) annual balance sheets for all S&P-500 companies.

```
fetchcomponents, symbol(^GSPC)
levelsof Symbol, local(symbols) clean
foreach aa in `symbols' {
di "`aa'"
        clear
         capture: fetch_statements `aa', freq(a) st(BS)
if (_rc==0) {
                 if (_N>5) {
                          qui: ds
                          local temp = word("`r(varlist)'",2)
                          rename `temp' most_recent
                         keep item most_recent
                         gen symbol="`aa'"
                          capture: append using SP500_BS.dta
                         save SP500_BS.dta, replace
                 }
        }
}
```
## Example

}

The following example will download the most recent (2018 or 2017) annual cash flow statement for all S&P-500 companies.

```
fetchcomponents, symbol(^GSPC)
levelsof Symbol, local(symbols) clean
foreach aa in `symbols' {
di "`aa'"
        clear
        capture: fetch_statements `aa', freq(a) st(CF)
        if (\text{rc} == 0) {
                  if (_N>5) {
                           qui: ds
                           local temp = word("`r(varlist)'",2)
                           rename `temp' most_recent
                           keep item most_recent
                           gen symbol="'aa'
                           capture: append using SP500_CF.dta
                           save SP500_CF.dta, replace
                 }
        }
```